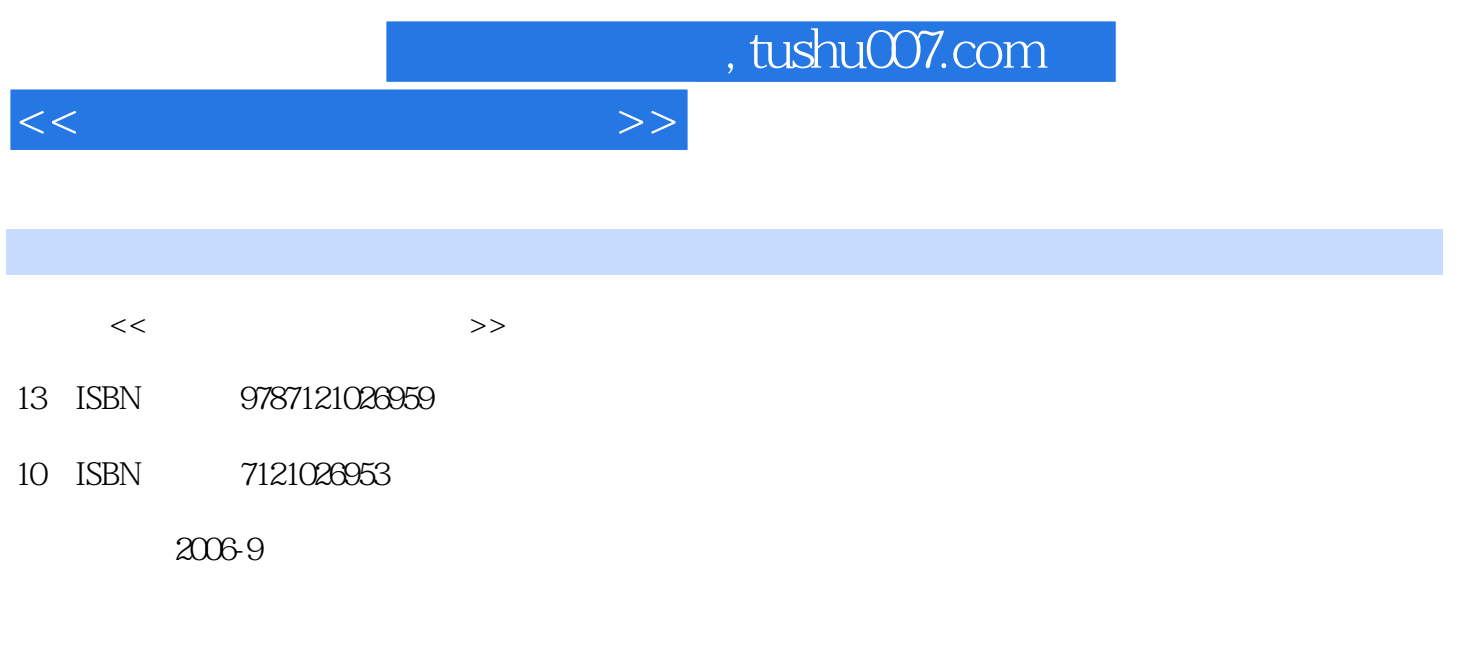

PDF

## 更多资源请访问:http://www.tushu007.com

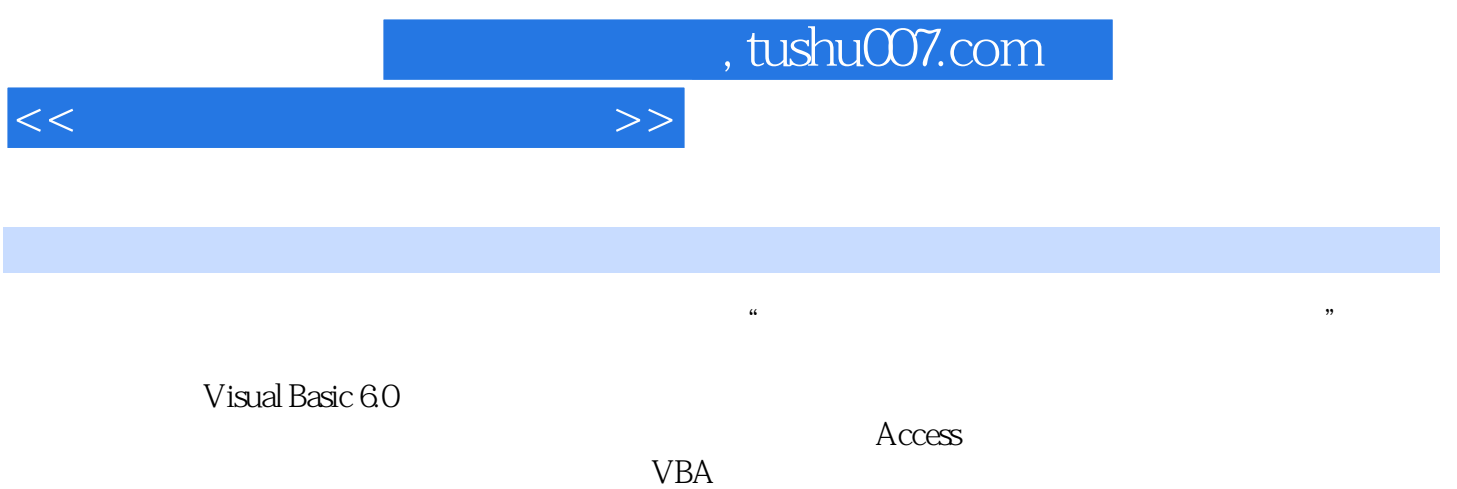

 $N$ isual Basic  $\alpha$ 

*Page 3*

## $,$  tushu007.com

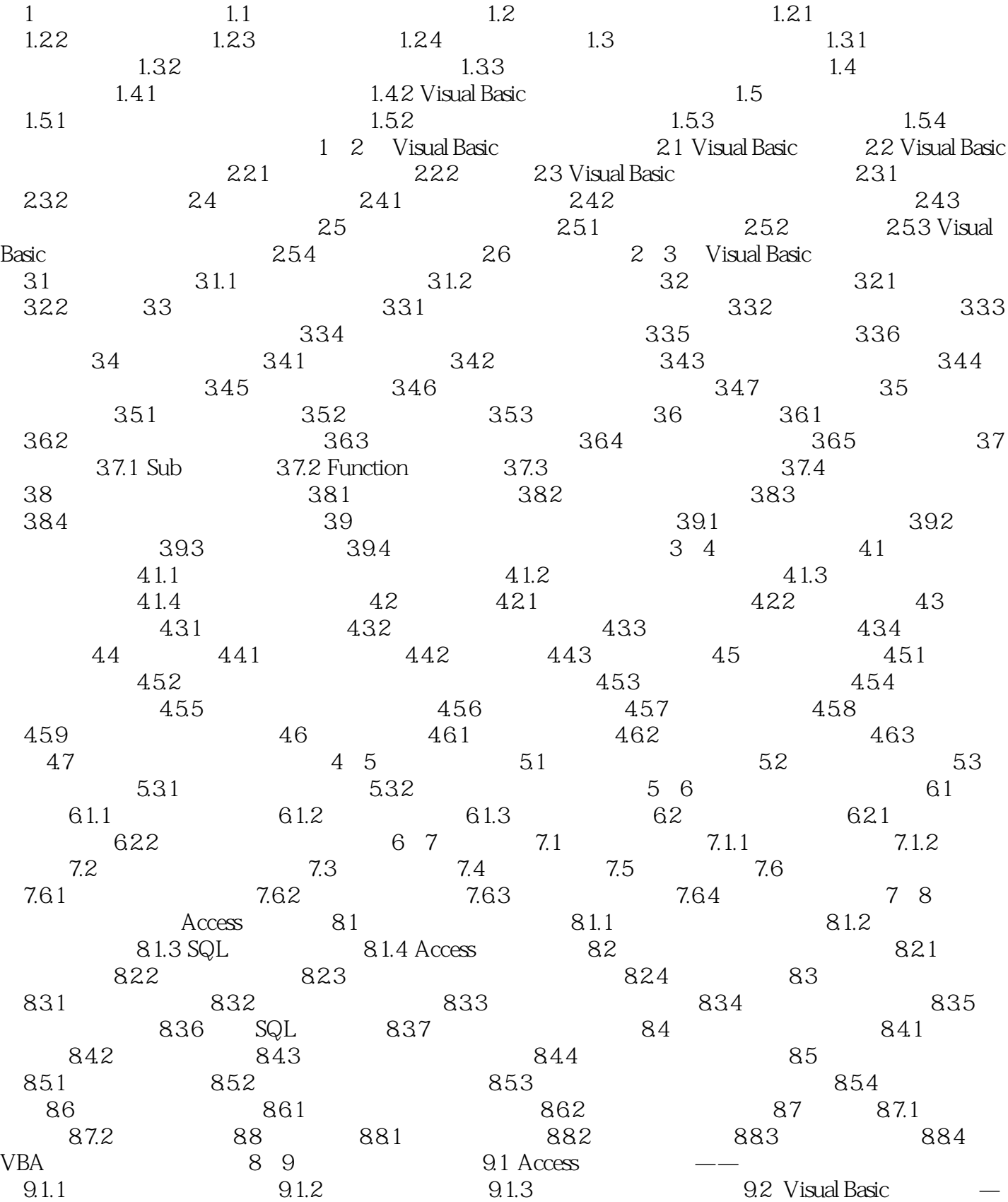

 $<<$  and  $>>$ 

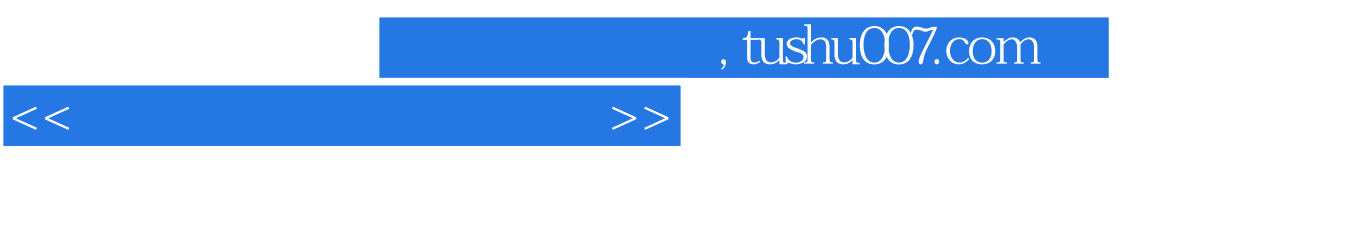

 $9.21$   $9.22$  "  $7$   $9.23$  "

 $\mathcal{P}$ 

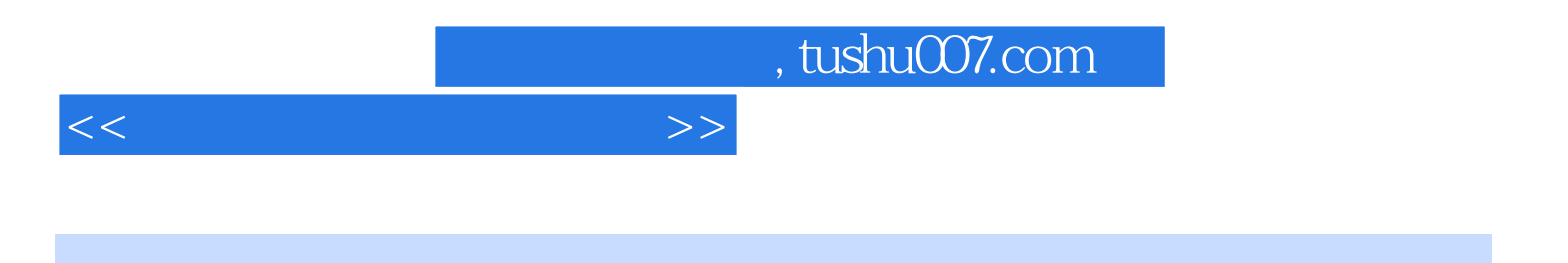

本站所提供下载的PDF图书仅提供预览和简介,请支持正版图书。

更多资源请访问:http://www.tushu007.com